## Enterprise Architect Import Db Schema From Odbc Source >>>CLICK HERE<<<

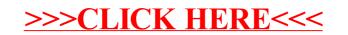